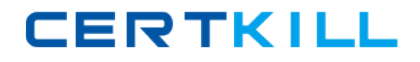

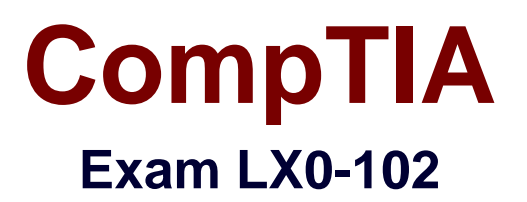

# **Linux Part 2**

**Version: 10.0**

**[ Total Questions: 177 ]**

[https://certkill.com](http://certkill.com)

# **Topic break down**

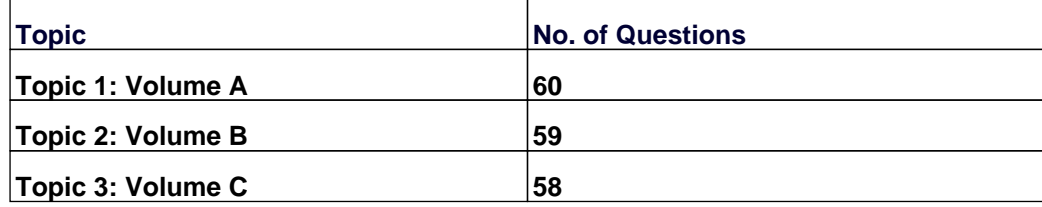

**CERTKILL** 

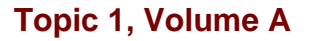

# **Question No : 1 - (Topic 1)**

Which of the following describes the Linux ping packet or datagram?

- **A.** IP packet with a packet type
- **B.** ICMP packet with a message type
- **C.** ICMP packet with a payload
- **D.** UDP datagram with a protocol type
- **E.** UDP datagram with a payload

#### **Answer: B**

#### **Question No : 2 - (Topic 1)**

Which of the following configuration files does sudo read when determining if a user is permitted to run applications with root privileges?

**A.** /etc/groups **B.** /etc/passwd **C.** /etc/sudoers **D.** /etc/sudo.conf

**Answer: C**

#### **Question No : 3 CORRECT TEXT - (Topic 1)**

An administrator decides to use xinetd instead of inetd. Now, the administrator needs to transfer information from /etc/inetd.conf to another file. What file must be created or edited? (Please specify the full path).

**Answer:** /ETC/XINETD.CONF

**Question No : 4 CORRECT TEXT - (Topic 1)**

An administrator can run the command to see active network and UNIX domain socket connections. (Please specify the command with no options or parameters).

## **Answer:** /BIN/NETSTAT, NETSTAT

**Question No : 5 - (Topic 1)**

When using ssh, which of the following can an administrator do to recover a lost passphrase for a DSA or RSA authentication key?

- **A.** Run the ssh-keygen command.
- **B.** Run the ssh--recover command.
- **C.** A lost passphrase cannot be recovered.
- **D.** Decrypt the authentication key with gpg.
- **E.** Decrypt the authentication key with ssh --decrypt.

**Answer: C**

#### **Question No : 6 - (Topic 1)**

The legacy program for sending files to the printer queues from the command line is which of the following?

**A.** lpd

**B.** lpr

**C.** lpq

**D.** lpp

**Answer: B**

#### **Question No : 7 - (Topic 1)**

Which of the following statements about crontab are true? (Select TWO).

- **A.** Every user may have their owncrontab.
- **B.** Changing a crontab requires a reload/restart of the cron daemon.

CompTIA LX0-102 : Practice Test

**C.** The cron daemon reloads crontab files automatically when necessary.

**D.** hourly is the same as "0 \* \* \* \*".

**E.** A cron daemon must run for each existing crontab.

**Answer: A,C**

**Question No : 8 - (Topic 1)**

On a system running the K Display Manager, when is the /etc/kde4/kdm/Xreset script automatically executed?

- **A.** When KDM starts
- **B.** When a user's X session exists
- **C.** When KDM crashes
- **D.** When X is restarted
- **E.** When X crashes

**Answer: B**

#### **Question No : 9 CORRECT TEXT - (Topic 1)**

Which file specifies the user accounts can NOT submit jobs via at or batch? (Provide the full path and filename).

**Answer:** /ETC/AT.DENY

#### **Question No : 10 - (Topic 1)**

Which of the following should the permission settings be for /etc/passwd and /etc/shadow?

**A.** /etc/passwD. -rw-r--r-- /etc/shadow: -r-------- **B.** /etc/passwD. -r-------- /etc/shadow: -rw-r--r-- **C.** /etc/passwD. -rw-r--r-- /etc/shadow: -rw-r--r-- **D.** /etc/passwD. -r-------- /etc/shadow: -r--------}

#### **Answer: A**

**CERTKILL** 

Which of the following looks like a correct entry in the /etc/hosts file?

- **A.** localhost 127.0.0.1 localhost.localdomain
- **B.** localhost localdomainlocalhost 127.0.0.1
- **C.** localhostlocalhost.localdomain 127.0.0.1
- **D.** 127.0.0.1 localhost.localdomainlocalhost
- **E.** localhost.localdomain 127.0.0.1 localhost

**Answer: D**

#### **Question No : 12 CORRECT TEXT - (Topic 1)**

The command \_\_\_\_\_\_\_\_\_\_ prints a list of email that is currently in the queue waiting for delivery. (Please specify the command with or without path or arguments)

#### **Answer:** /USR/BIN/MAILQ, MAILQ

#### **Question No : 13 CORRECT TEXT - (Topic 1)**

What word will complete an if statement in bash such as the following: if [ -x "\$file" ]; then echo \$file \_\_\_\_\_ (Please provide the missing word only).

#### **Answer:** FI

# **Question No : 14 CORRECT TEXT - (Topic 1)**

To slave the NTP daemon to an external source, an administrator needs to modify the **\_\_\_\_\_\_** variable in the /etc/ntp.conf file.

#### **Answer:** SERVER

**Question No : 15 - (Topic 1)**

#### CompTIA LX0-102 : Practice Test

Which of the following statements is true regarding the below /etc/resolv.conf file? search example.com 127.0.0.1 208.77.188.166

**A.** There is a syntax error.

**B.** If DNS queries to the localhost fail, the server 208.77.188.166 will be queried.

**C.** example.com will be appended to all host lookups.

**D.** The DNS servers at 127.0.0.1 and 208.77.188.166 will be queried in a round robin fashion.

**E.** The DNS server with the shortest ping time will be queried first. If the lookup fails, the second server will be queried.

## **Answer: A**

# **Question No : 16 - (Topic 1)**

Which of the following crontab entries could be used to set the system time at regular intervals?

**A.** 1 0 \* \* \* date \$d \$t \$24 **B.** 1 0 \* \* \* settime \$d \$t \$24 **C.** 1 0 \* \* \* date<ntp1.digex.net **D.** 1 0 \* \* \* /usr/sbin/runcron date <ntp1.digex.net **E.** 1 0 \* \* \* /usr/sbin/ntpdate ntp1.digex.net > /dev/null 2>&1

**Answer: E**

# **Question No : 17 - (Topic 1)**

Which of the following configuration files should be modified to set default shell variables for all users?

- **A.** /etc/bashrc
- **B.** /etc/profile
- **C.** ~default/.bash\_profile
- **D.** /etc/skel/.bashrc
- **E.** /etc/skel/.bash\_profile

#### **Answer: B**

## **Question No : 18 CORRECT TEXT - (Topic 1)**

What word is missing from the following SQL statement? updatetablename \_\_\_\_\_ fieldname='value' where id=909;

**Answer:** SET, SET

**Question No : 19 CORRECT TEXT - (Topic 1)**

What is the command to delete the default gateway from the system IP routing table? (Please specify the complete command with arguments, please no duplicate answers in this field.)

**Answer:** /SBIN/IPROUTEDEL0.0.0.0, /SBIN/IPROUTEDELDEFAULT, /SBIN/ROUTEDEL0.0.0.0, /SBIN/ROUTEDELDEFAULT, IPROUTEDEL0.0.0.0, IPROUTEDELDEFAULT, ROUTEDEL0.0.0.0, ROUTEDELDEFAULT

#### **Question No : 20 - (Topic 1)**

By default, which directories contents will be copied to a new user's home directory when the account is created, passing the -m option to the useradd command?

**A.** /ETC/SKEL, /ETC/SKEL/

**Answer: A**

#### **Question No : 21 CORRECT TEXT - (Topic 1)**

Please specify the directory containing the configuration files for the CUPS printing system. (Provide the full path to the directory).

**Answer:** /ETC/CUPS, /ETC/CUPS/

**Question No : 22 - (Topic 1)**

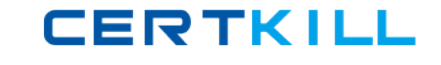

Which of the following is the BEST way to temporarily suspend a user's ability to interactively login?

- **A.** Changing the user's UID.
- **B.** Changing the user's password.
- **C.** Changing the user's shell to /bin/false.
- **D.** Removing the user's entry in /etc/passwd.
- **E.** Placing the command logout in the user's profile.

**Answer: C**

## **Question No : 23 - (Topic 1)**

Which of the following commands will set the local machine's timezone to UTC?

- **A.** cat UTC > /etc/timezone
- **B.** ln -s /usr/share/zoneinfo/UTC /etc/localtime
- **C.** date --timezone=UTC
- **D.** mv /usr/timezone/UTC /etc

#### **Answer: B**

# **Question No : 24 - (Topic 1)**

The files in the /etc/skel directory are used by the:

- **A.** pwconv command
- **B.** pwunconv command
- **C.** useradd command
- **D.** passwd command

#### **Answer: C**

#### **Question No : 25 - (Topic 1)**

Which of the following commands will print the exit value of the previous command to the screen in bash?

**A.** echo \$? **B.** echo \$# **C.** echo \$exit **D.** echo \$status **E.** echo \$&}

**Answer: A**

## **Question No : 26 CORRECT TEXT - (Topic 1)**

An ISP has given an administrator an IP block for use. The block is 192.168.112.64/26. If the administrator uses the first usable IP for the router that is installed on the network, how many usable IPs are left? (Please enter the number and not a word)

#### **Answer:** 61

## **Question No : 27 - (Topic 1)**

Which of the following lines from /etc/X11/xorg.conf indicates that fonts can be found on a font server?

- **A.** FontPath= server
- **B.** Fonts "unix/:7100"
- **C.** FontPath "unix/:7100"
- **D.** Fonts= server
- **E.** Fontserver = "servername"

#### **Answer: C**

#### **Question No : 28 - (Topic 1)**

Which of the following statements are true regarding the below syslog.conf configuration directive? (Select THREE) \*.err;kern.notice;auth.notice /dev/console

- **A.** Severity crit messages from all facilities will be directed to /dev/console
- **B.** Severity notice messages from the auth facility will be directed to /dev/console
- **C.** Severity notice messages from the kern facility will be directed to /dev/console